# CS 425 / ECE 428 Distributed Systems Fall 2022

Indranil Gupta (Indy) *Lecture 15: Snapshots*

All slides © IG

## Here's a Snapshot

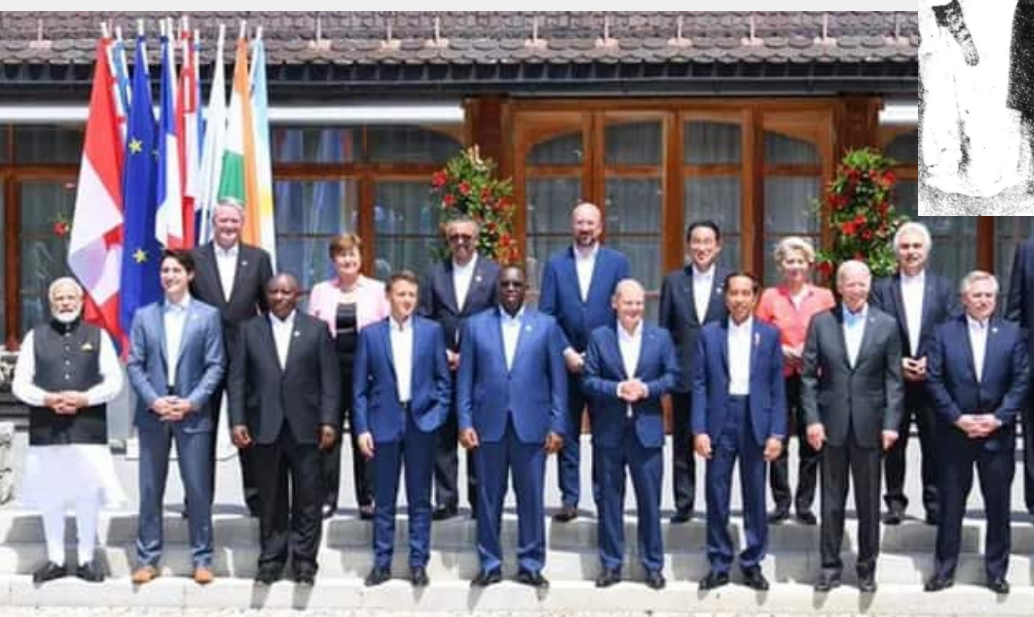

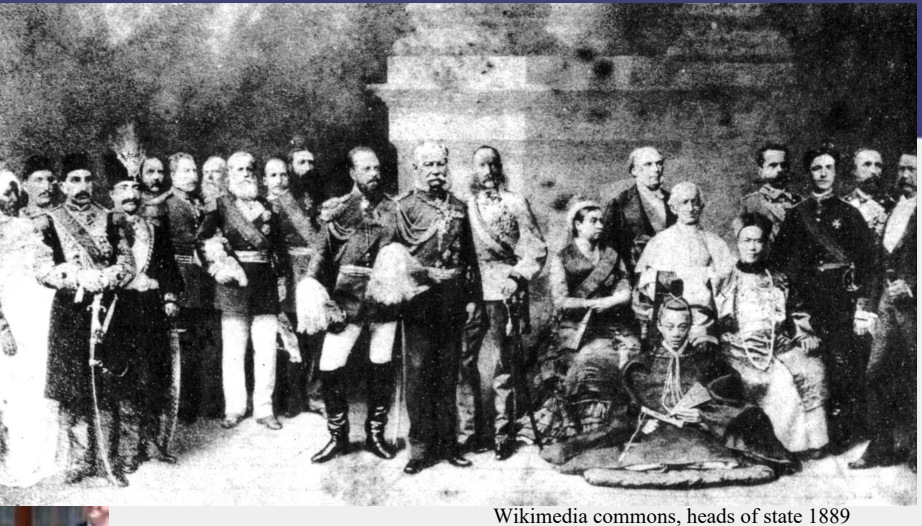

G7 2022

## Distributed Snapshot

- More often, each country's representative is sitting in their respective capital, and sending messages to each other (say emails).
- How do you calculate a "global snapshot" in that distributed system?
- What does a "global snapshot" even mean?

## In the Cloud

- **In a cloud: each application or service is running on multiple servers**
- **Servers handling concurrent events and interacting with each other**
- **The ability to obtain a "global photograph" of the system is important**
- **Some uses of having a global picture of the system**
	- *Checkpointing*: can restart distributed application on failure
	- *Garbage collection* of objects: objects at servers that don't have any other objects (at any servers) with pointers to them
	- Deadlock detection: Useful in database transaction systems
	- Termination of computation: Useful in batch computing systems like Folding@Home, SETI@Home 4

# What's a Global Snapshot?

#### • **Global Snapshot** = **Global State** =

Individual state of each process in the distributed system

 $+$ 

Individual state of each communication channel in the distributed system

- Capture the instantaneous *state* of each process
- And the instantaneous *state* of each communication channel, i.e., *messages* in transit on the channels

# Obvious First Solution

- Synchronize clocks of all processes
- Ask all processes to record their states at known time *t*
- Problems?
	- Time synchronization always has error
		- Your bank might inform you, "We lost the state of our distributed cluster due to a 1 ms clock skew in our snapshot algorithm."
	- Also, does not record the state of messages in the channels
- Again: synchronization not required causality is enough!

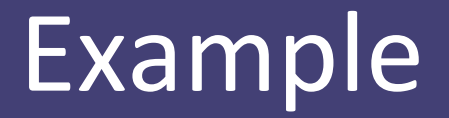

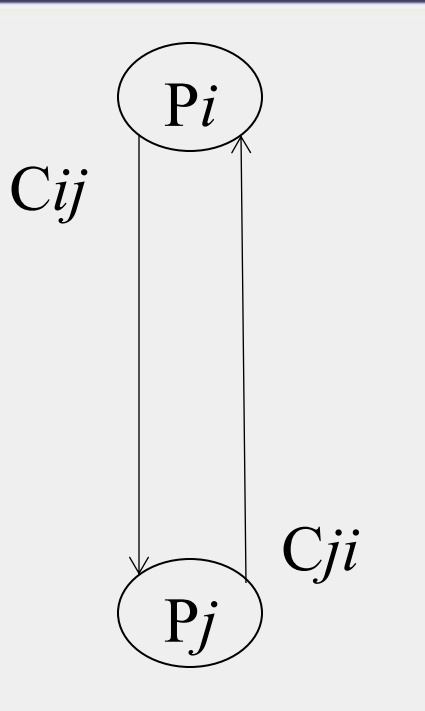

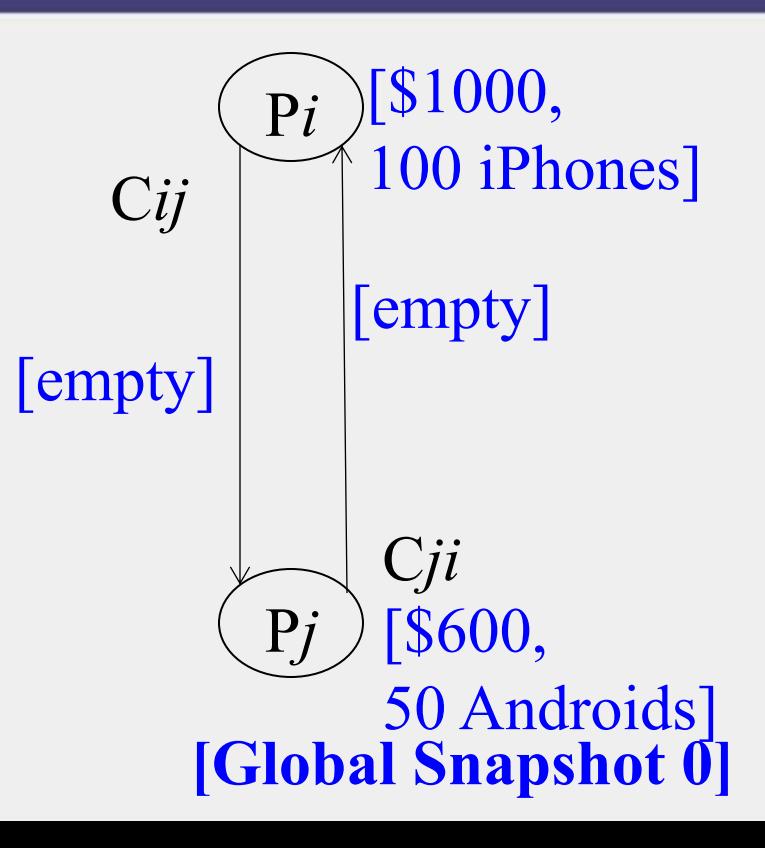

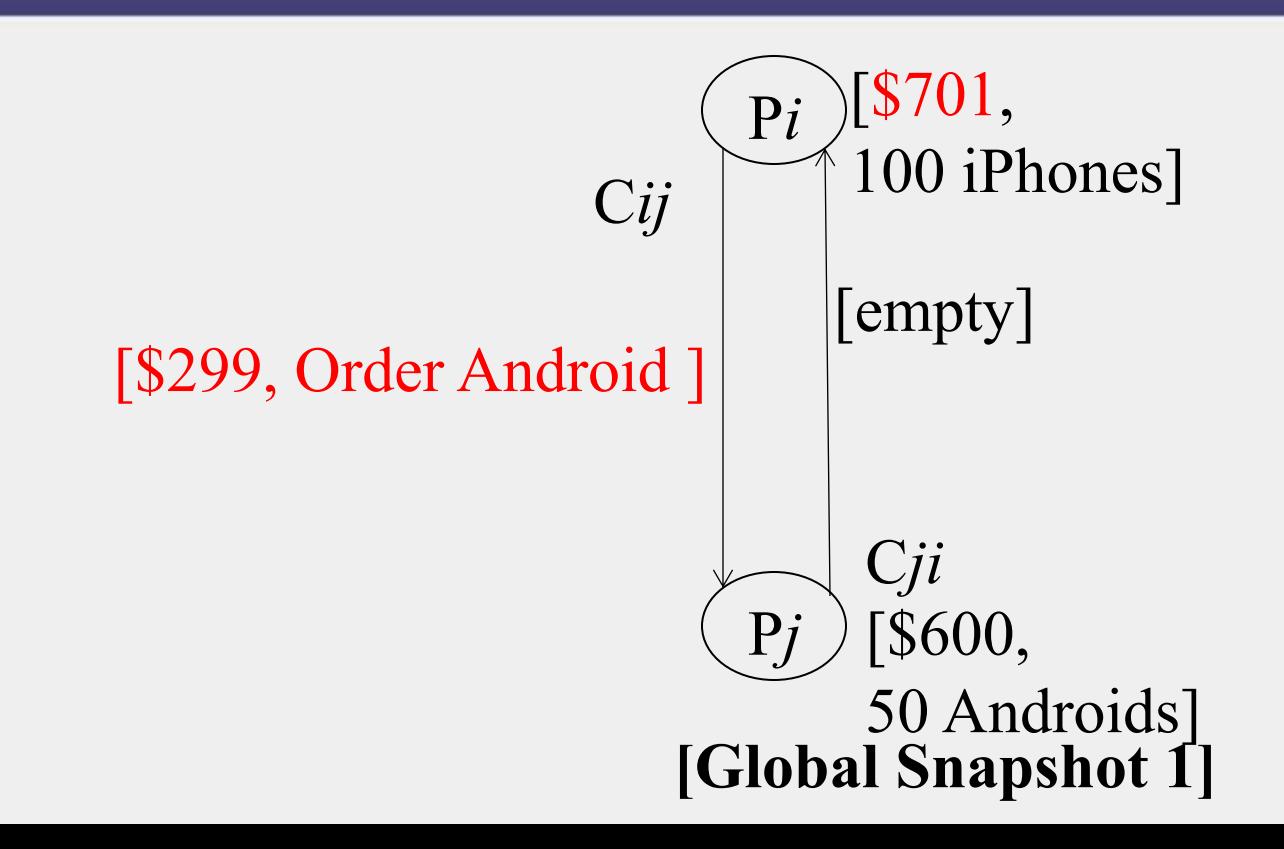

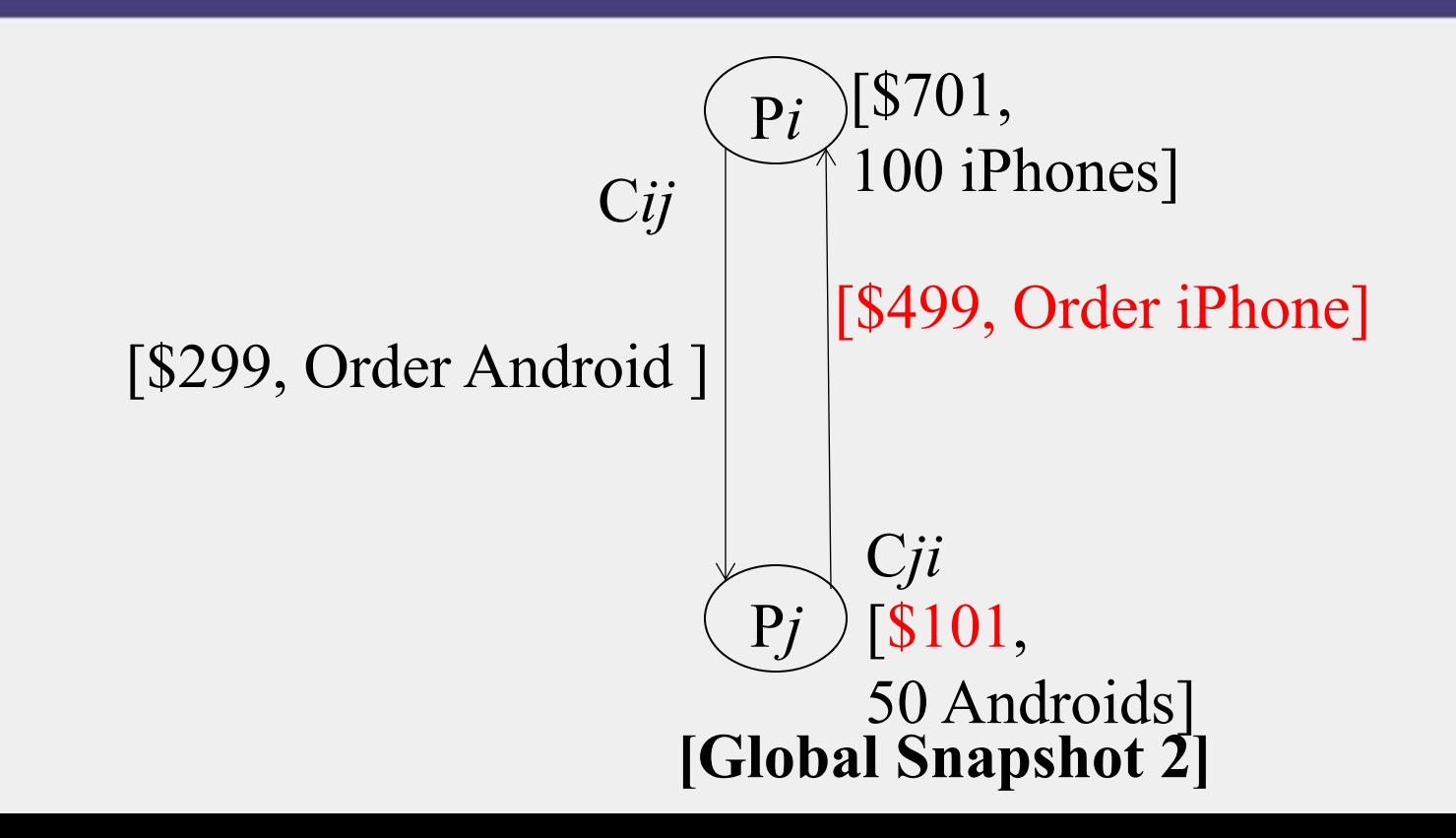

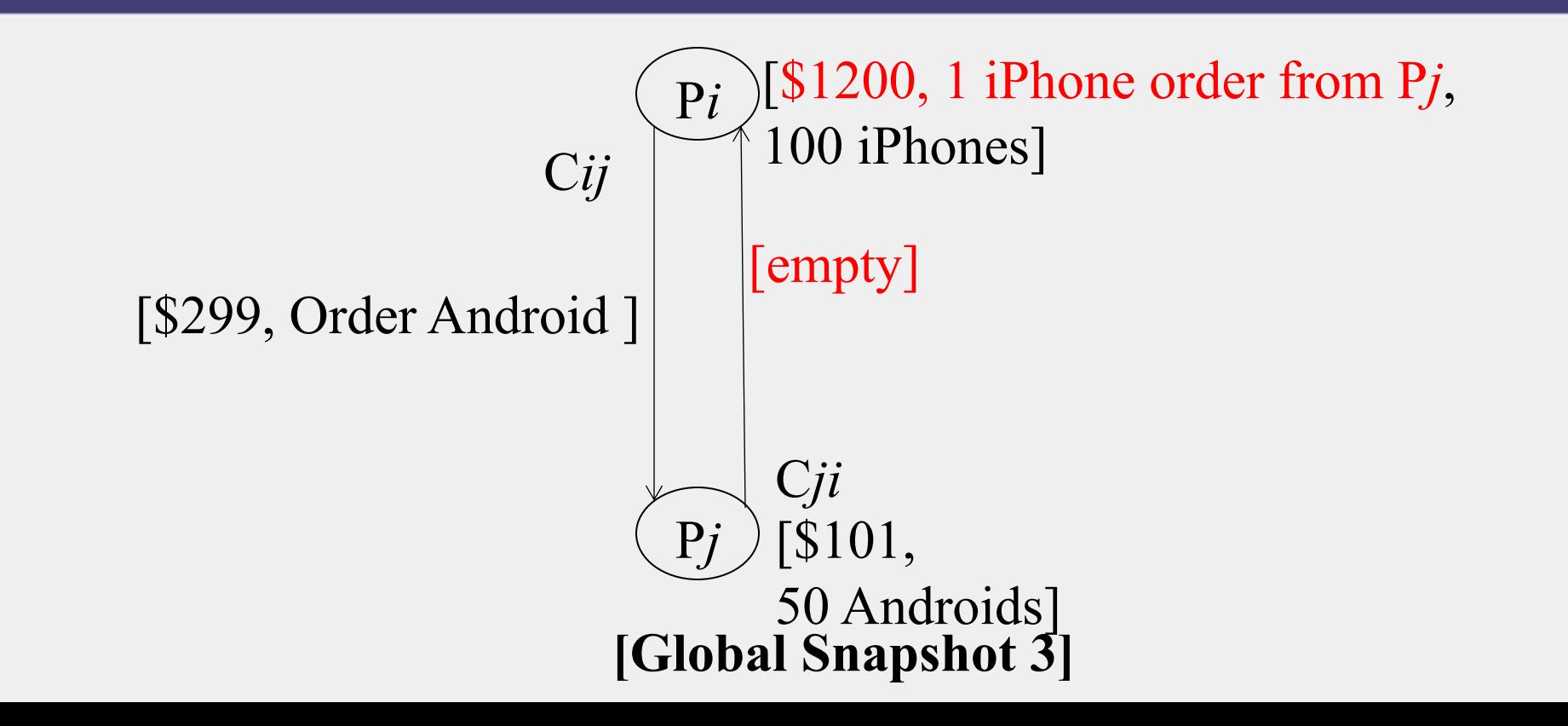

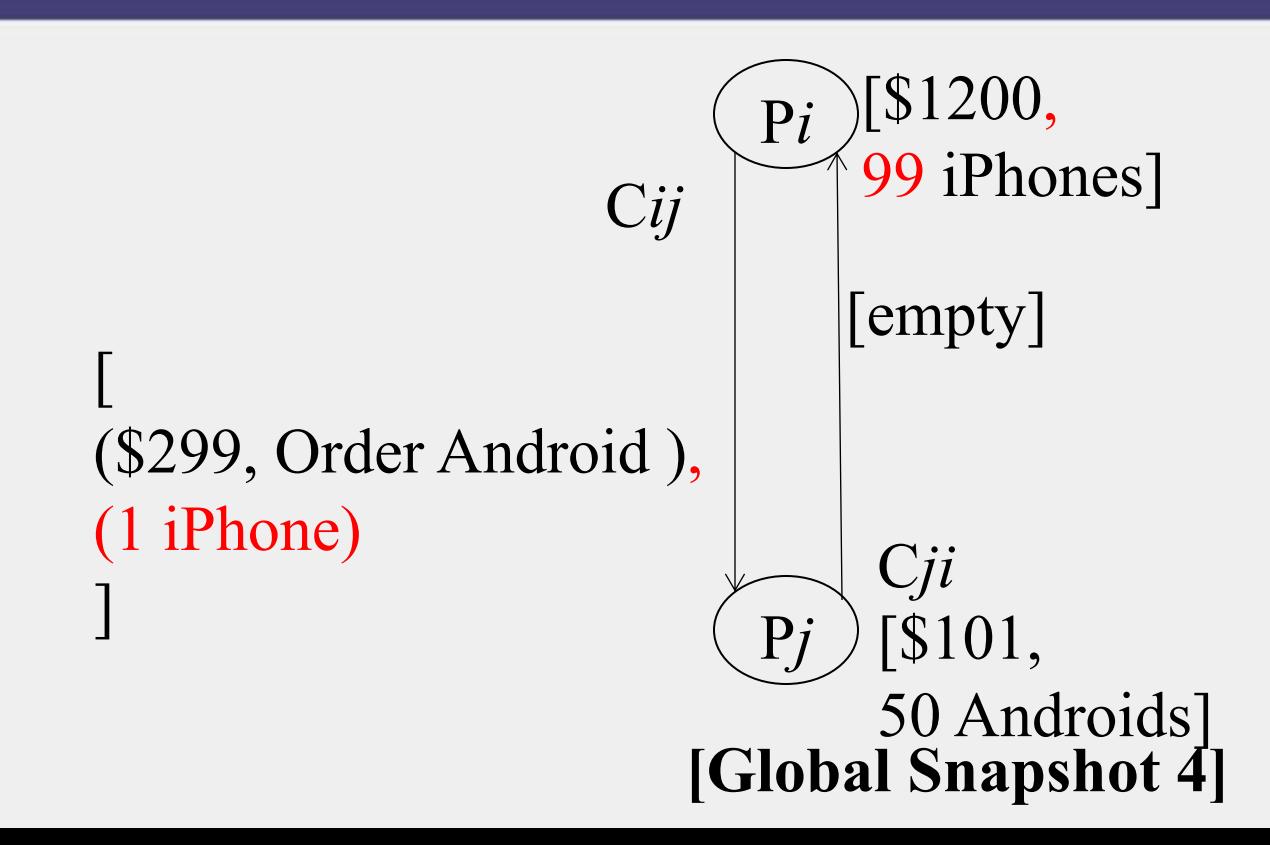

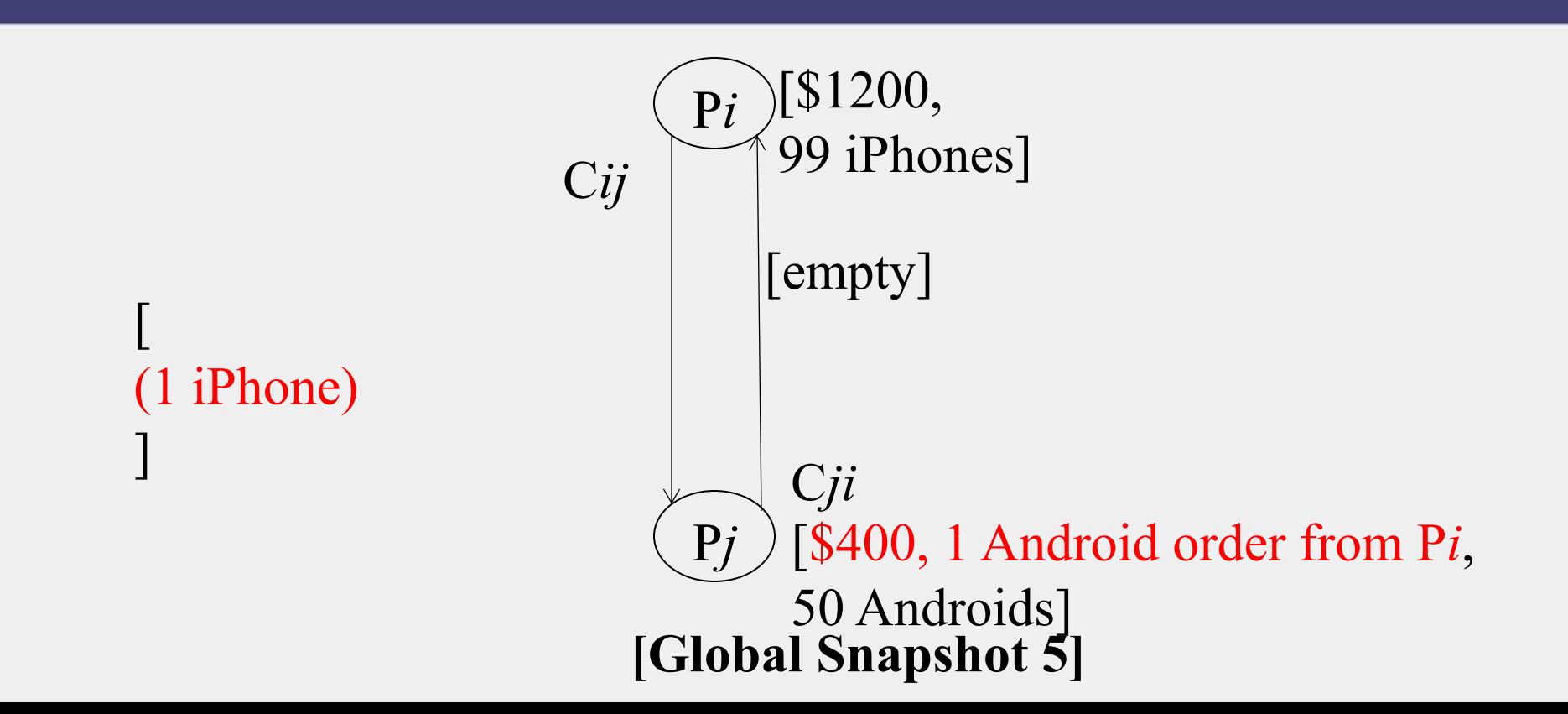

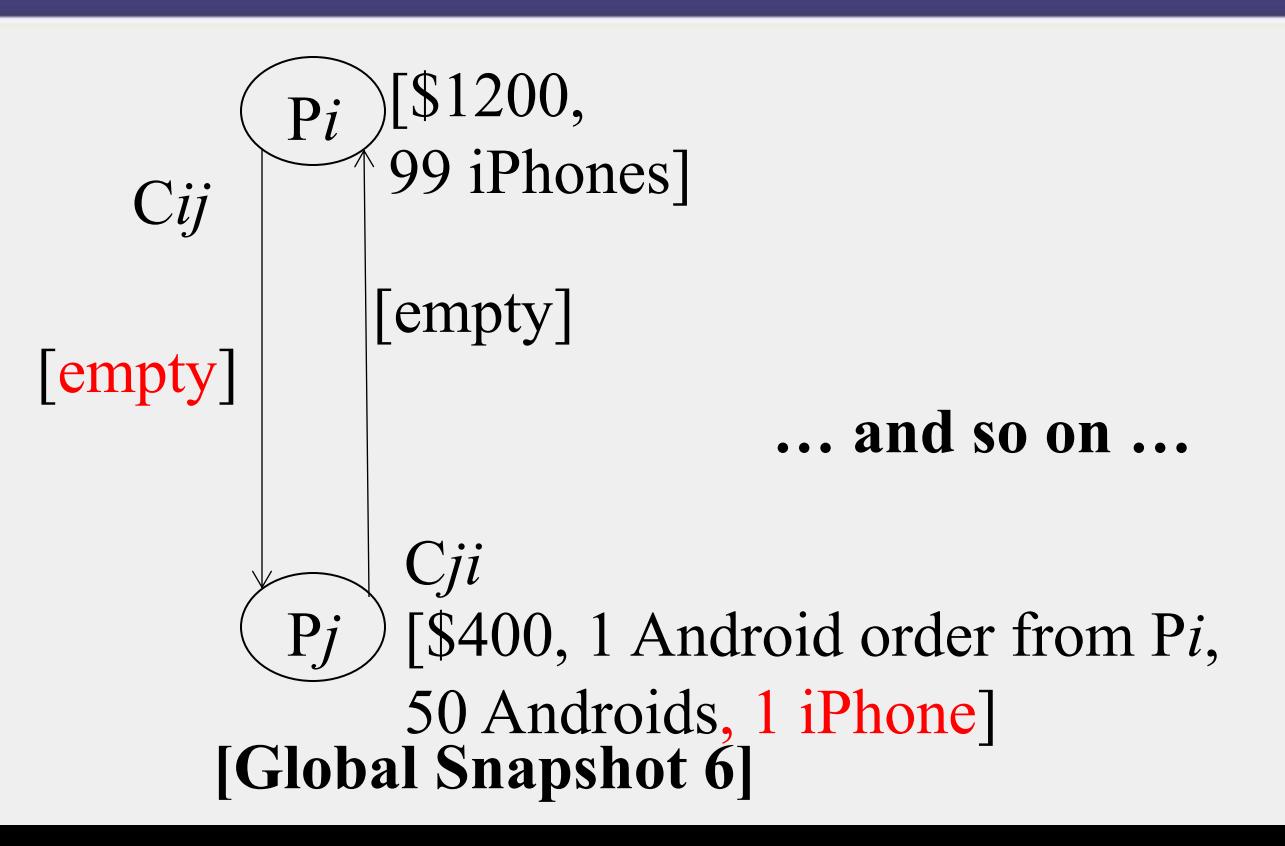

## Moving from State to State

- **Whenever an event happens anywhere in the system, the global state changes**
	- Process receives message
	- Process sends message
	- Process takes a step
- **State to state movement obeys causality**
	- Next: Causal algorithm for Global Snapshot calculation

## System Model

- **Problem: Record a global snapshot (state for each process, and state for each channel)**
- *System Model:*
	- *N* processes in the system
	- There are two uni-directional communication channels between each ordered process pair :  $P_j \rightarrow P_i$  and  $P_i \rightarrow P_j$
	- Communication channels are FIFO-ordered
		- First in First out
	- No failure
	- All messages arrive intact, and are not duplicated
		- Other papers later relaxed some of these assumptions

## Requirements

- **Snapshot should not interfere with normal application actions, and it should not require application to stop sending messages**
- **Each process is able to record its own state**
	- Process state: Application-defined state or, in the worst case:
	- its heap, registers, program counter, code, etc. (essentially the coredump)
- **Global state is collected in a distributed manner**
- **Any process may initiate the snapshot**
	- We'll assume just one snapshot run for now

#### Chandy-Lamport Global Snapshot Algorithm

- **First, Initiator P***i* **records its own state**
- **Initiator process creates special messages called "Marker" messages**
	- Not an application message, does not interfere with application messages
- **for** *j=1 to N* **except** *i*

P*i* sends out a Marker message on outgoing channel C*ij*

- (*N-1*) channels
- Starts recording the incoming messages on each of the incoming channels at P*i*:  $C_{ji}$  (for *j*=1 to N except *i*)

#### Chandy-Lamport Global Snapshot Algorithm (2)

#### **Whenever a process P***i* **receives a Marker message on an incoming channel C***ki*

- **if** (this is the first Marker P*i* is seeing)
	- P*i* records its own state first
	- $-$  Marks the state of channel  $C_{ki}$  as "empty"
	- for *j=1 to N* except *i*
		- P*i* sends out a Marker message on outgoing channel C*ij*
	- Starts recording the incoming messages on each of the incoming channels at P*i*: C*ji* (for *j=1 to N* except *i* and *k*)
- **else // already seen a Marker message**
	- $-$  Mark the state of channel  $C_{ki}$  as all the messages that have arrived on it since recording was turned on for C*ki*

#### Chandy-Lamport Global Snapshot Algorithm (3)

#### **The algorithm terminates when**

- All processes have received a Marker
	- To record their own state
- All processes have received a Marker on all the (*N-1*) incoming channels at each
	- To record the state of all channels

**Then, (if needed), a central server collects all these partial state pieces to obtain the full global snapshot**

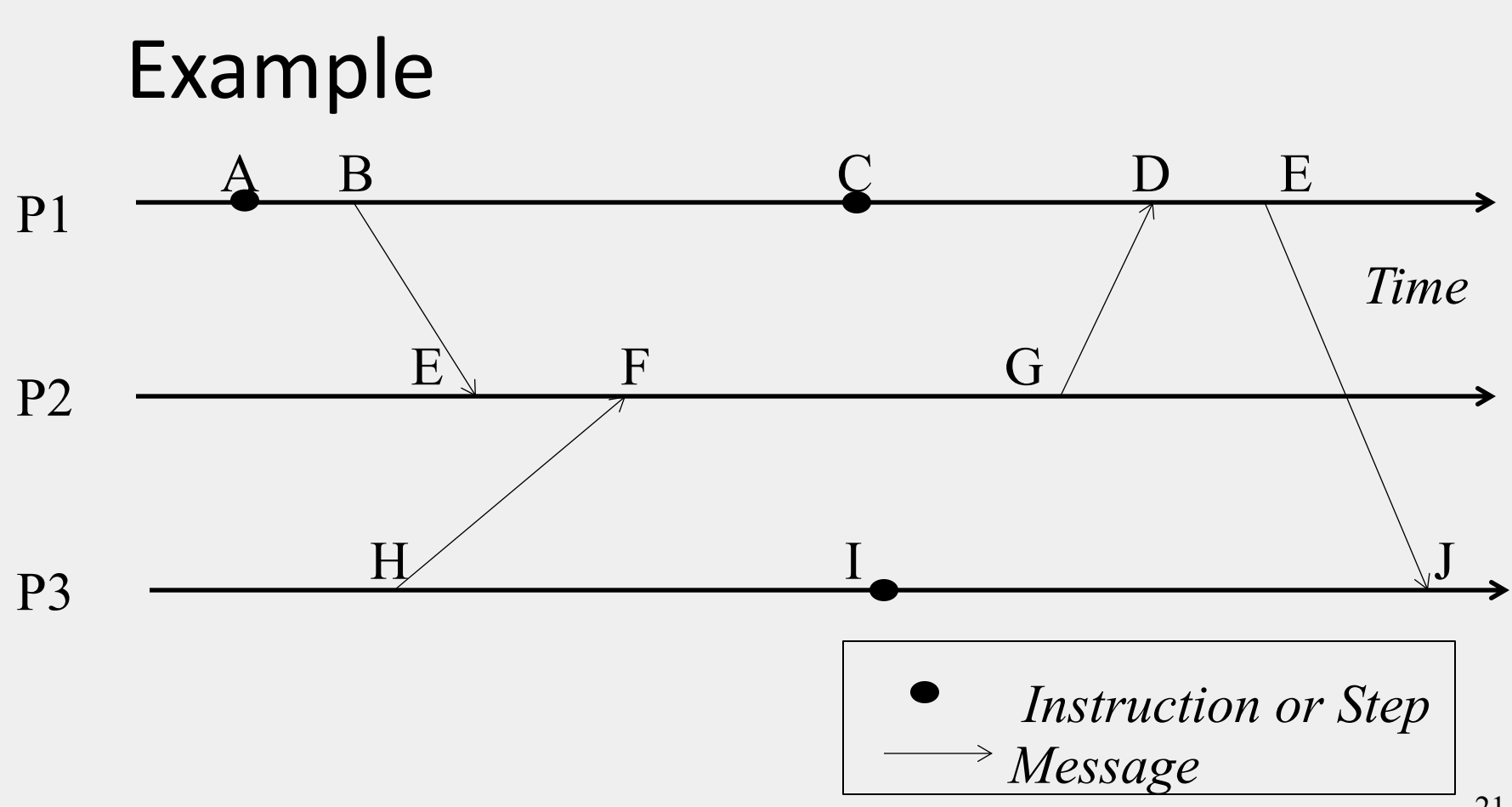

P1 is Initiator:

- Record local state S1,
- Send out markers

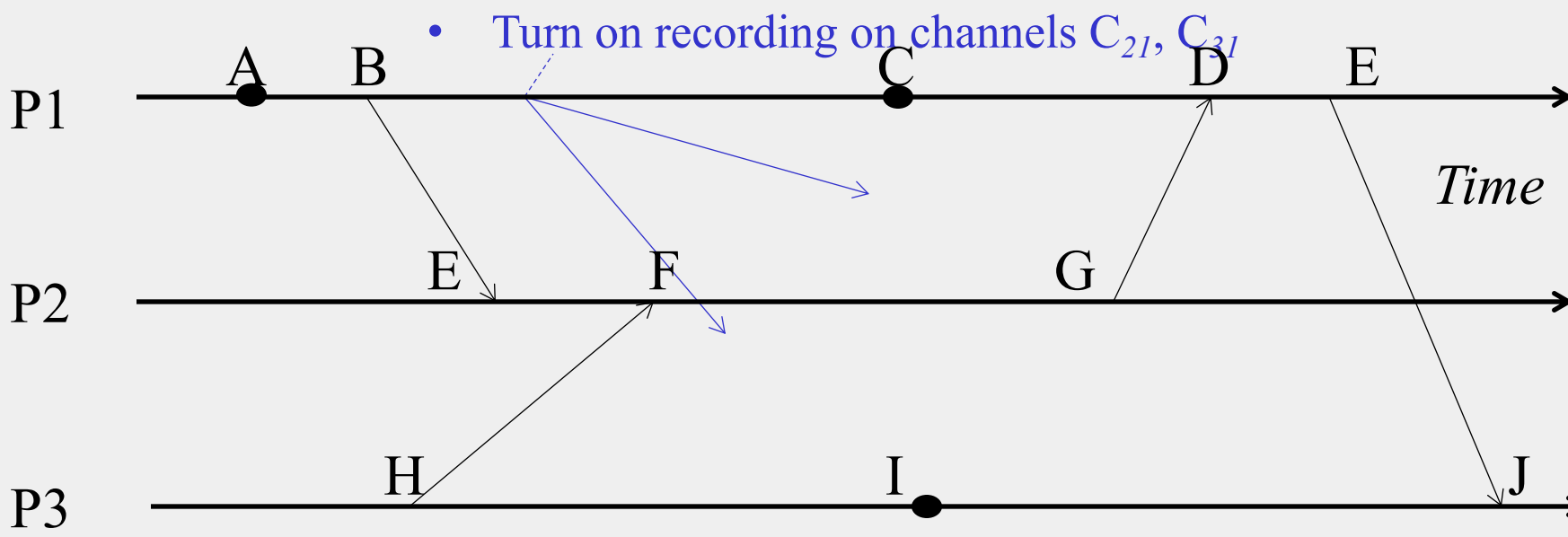

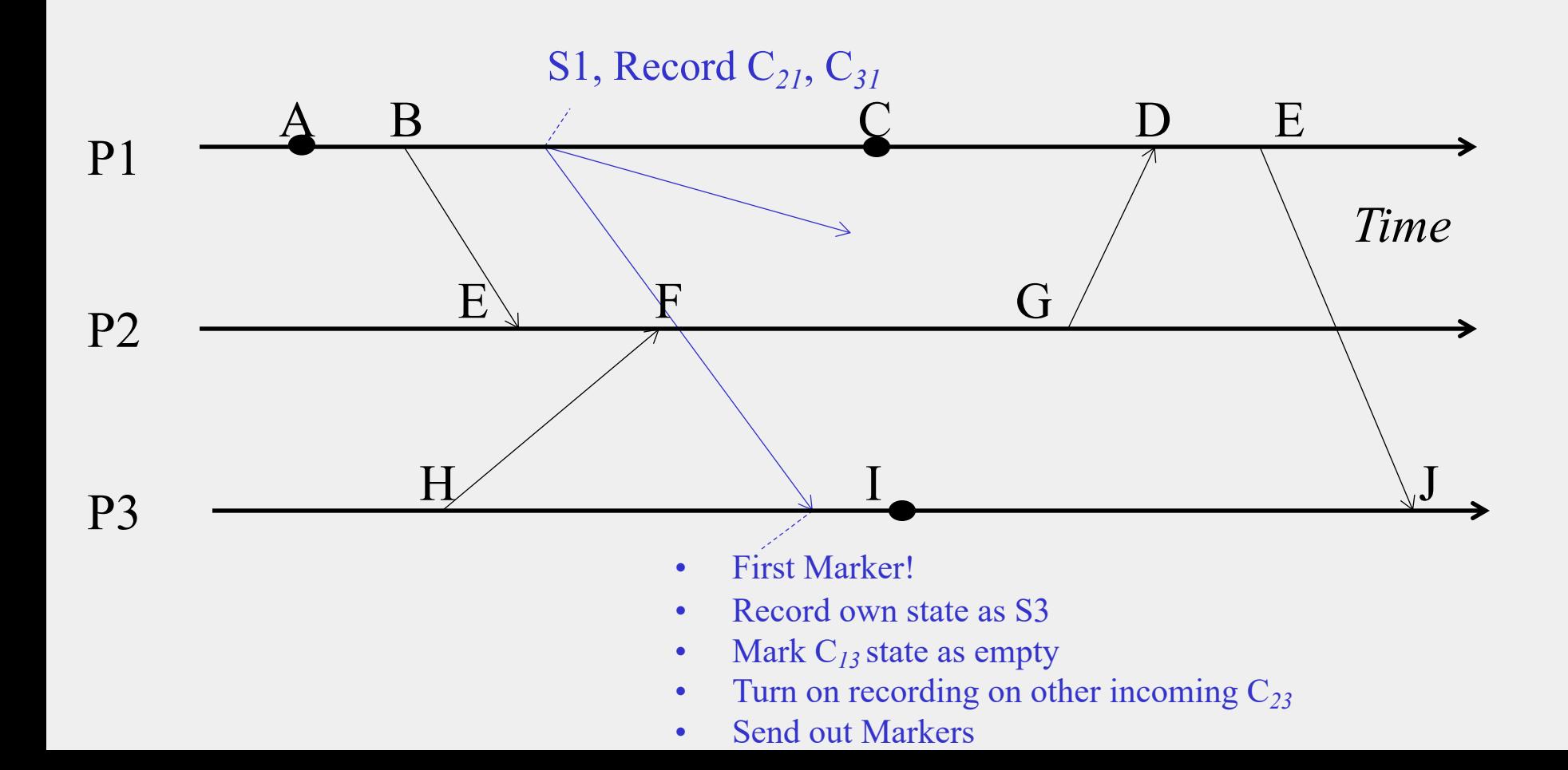

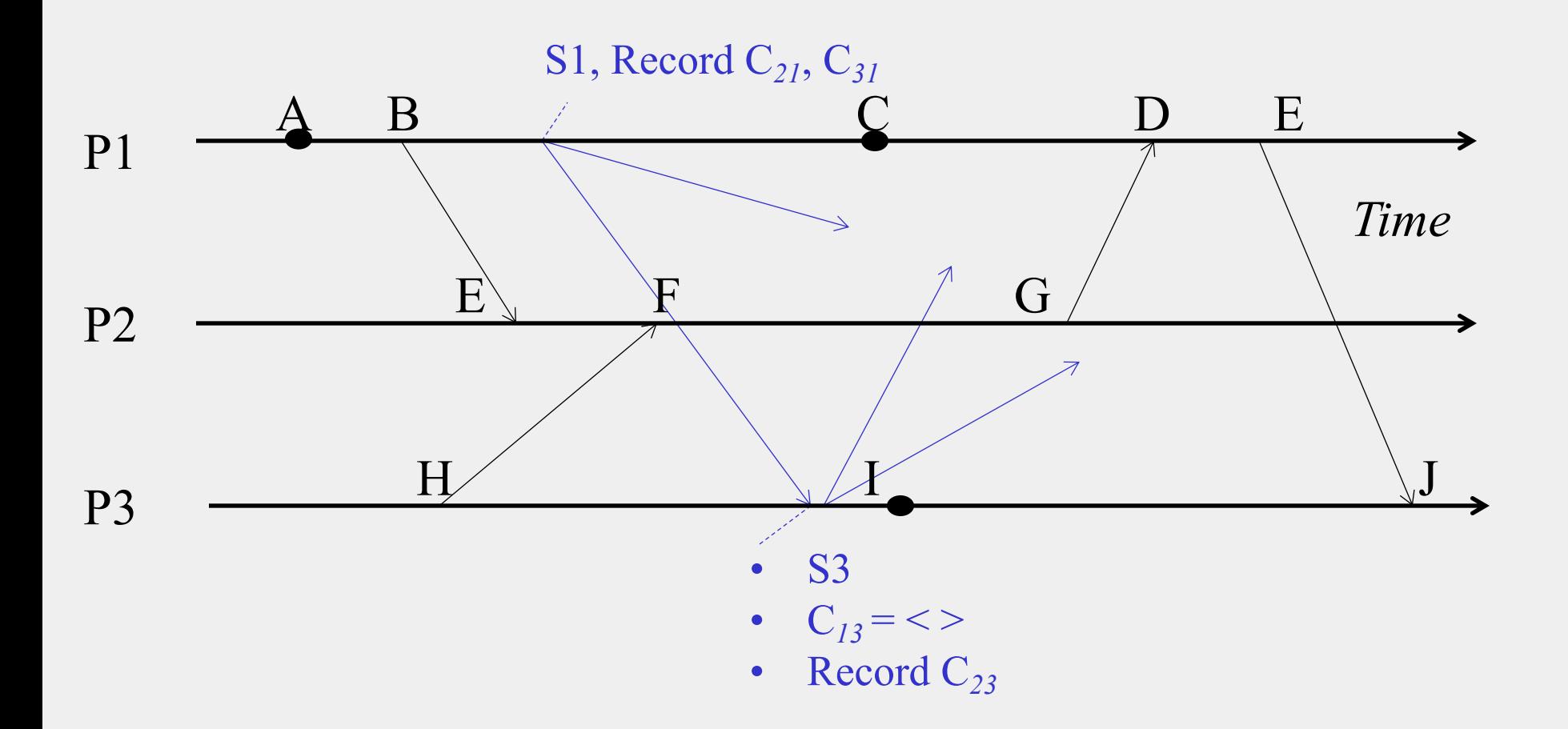

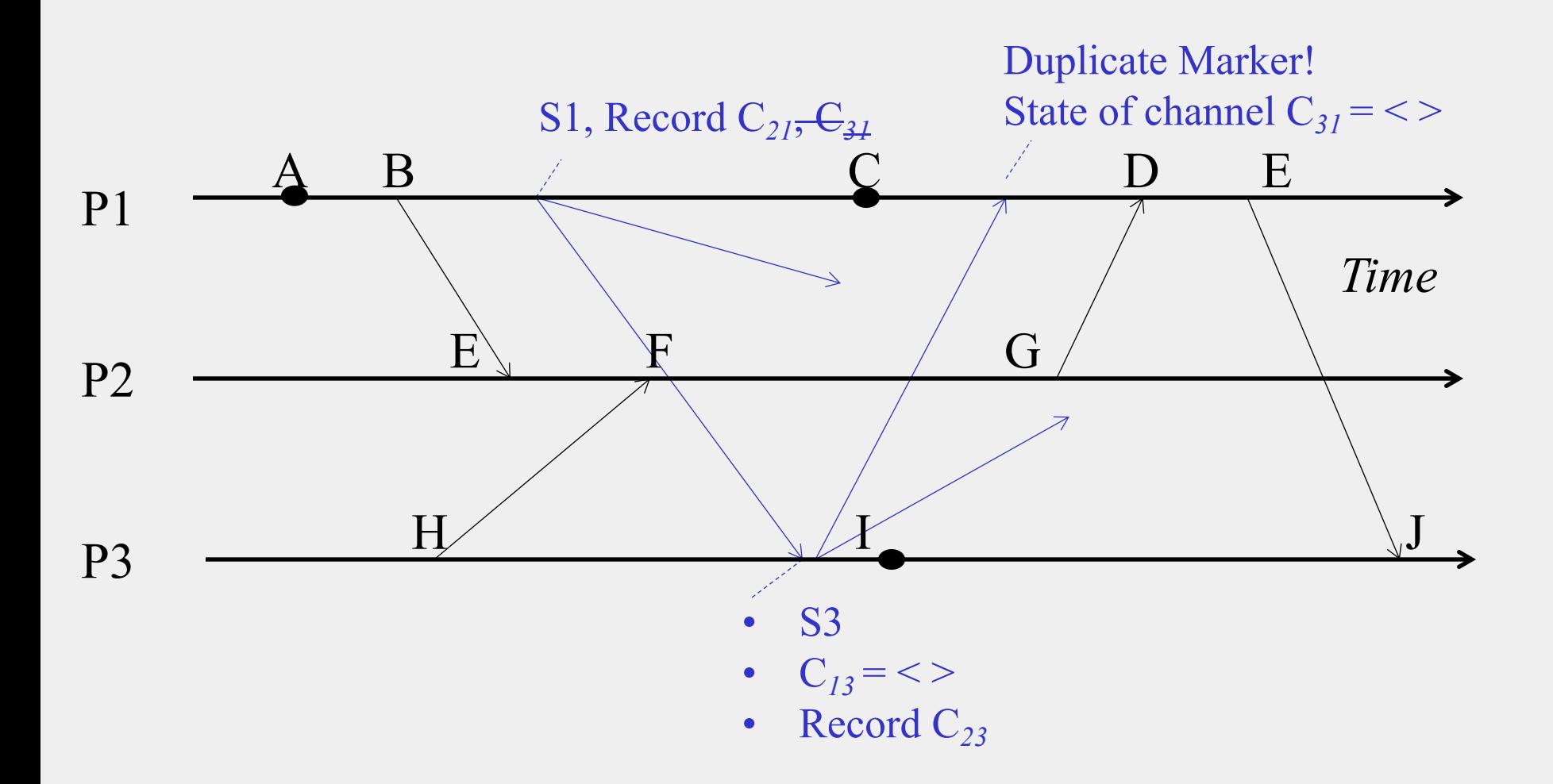

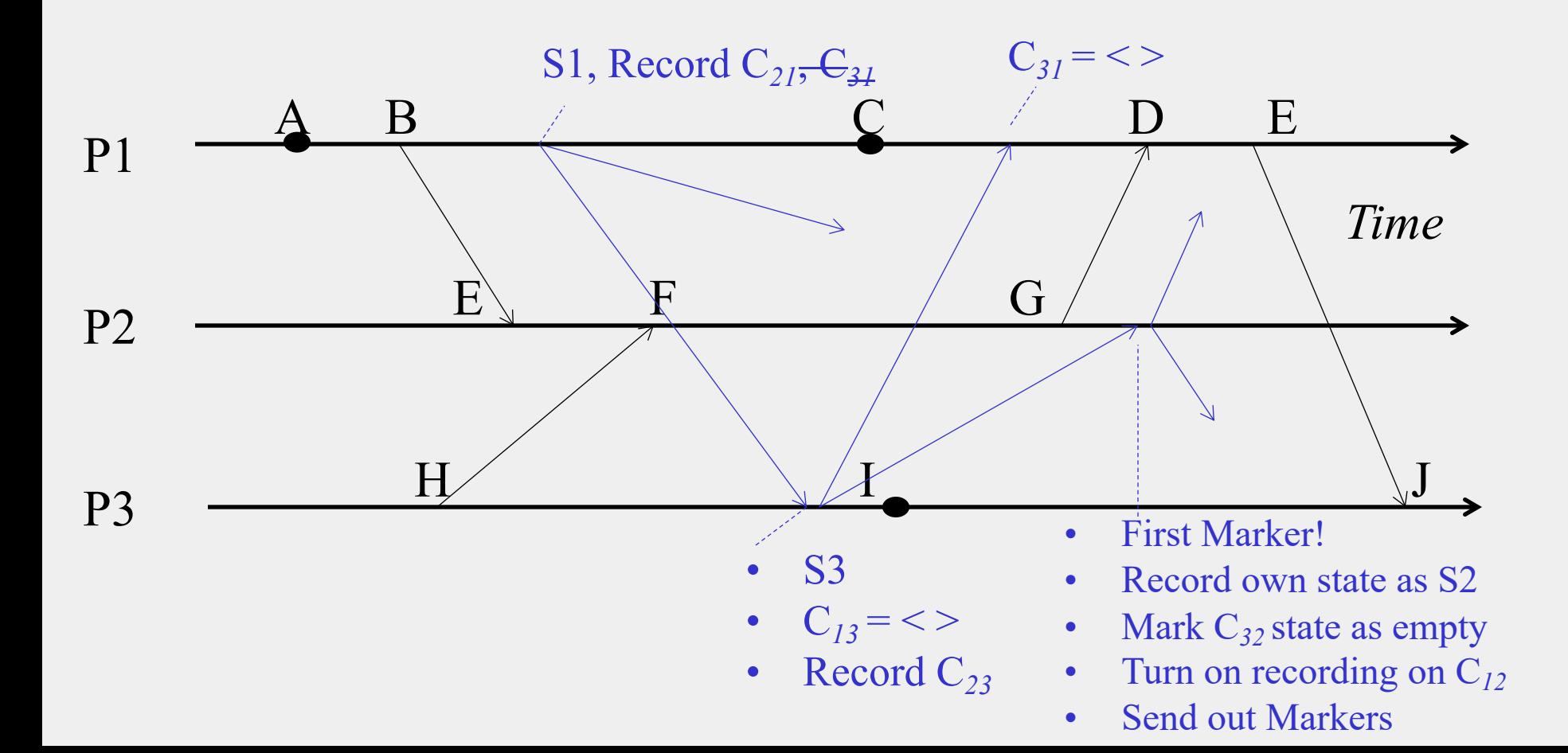

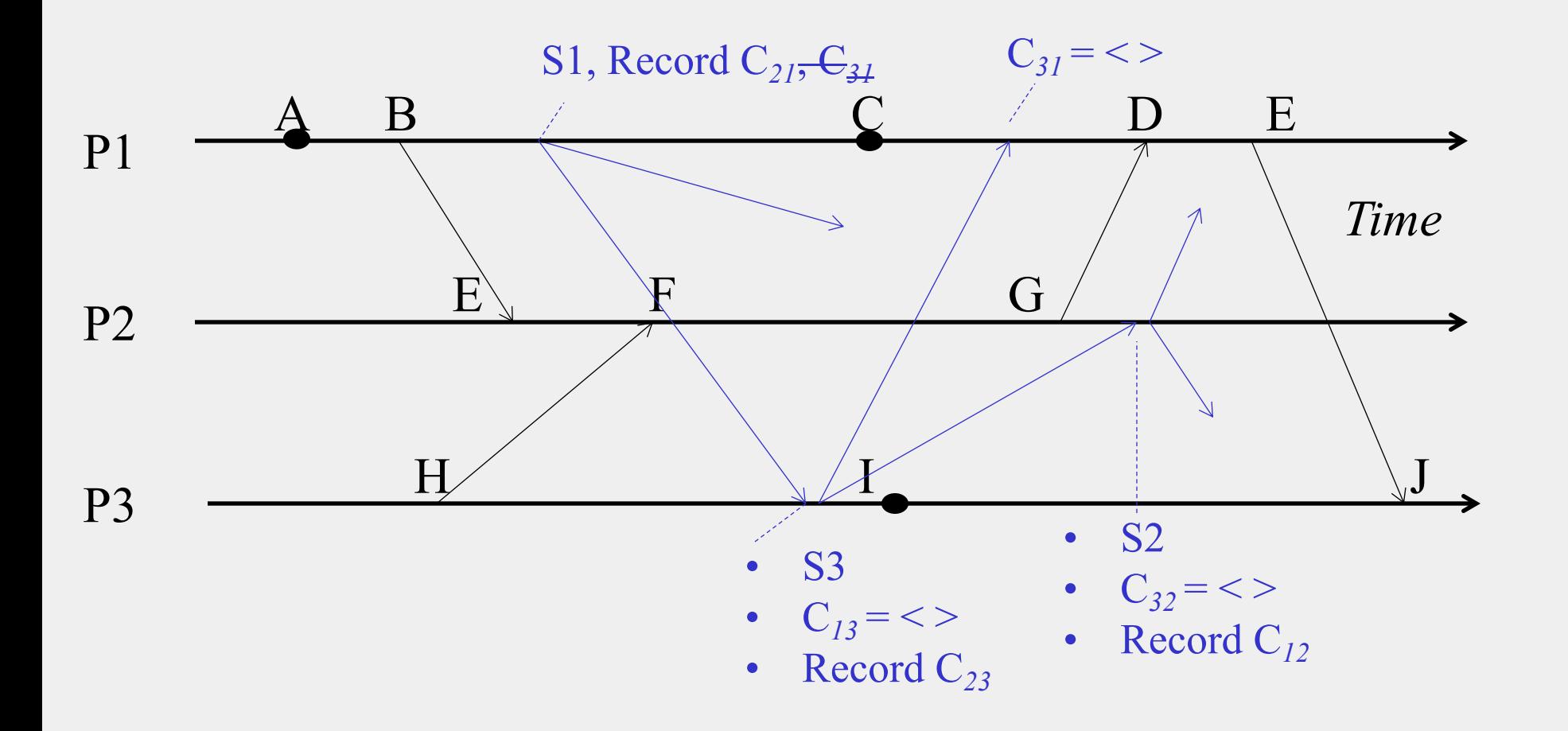

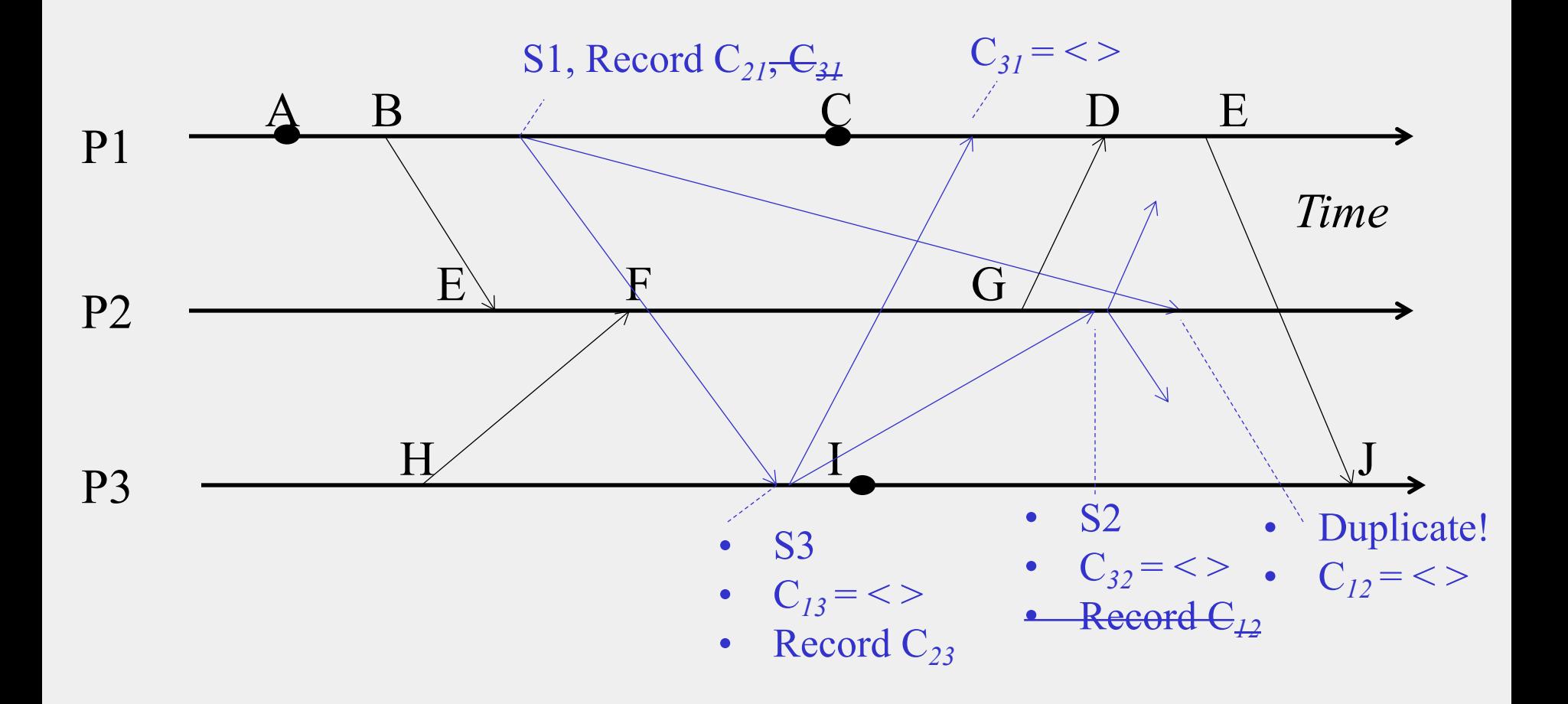

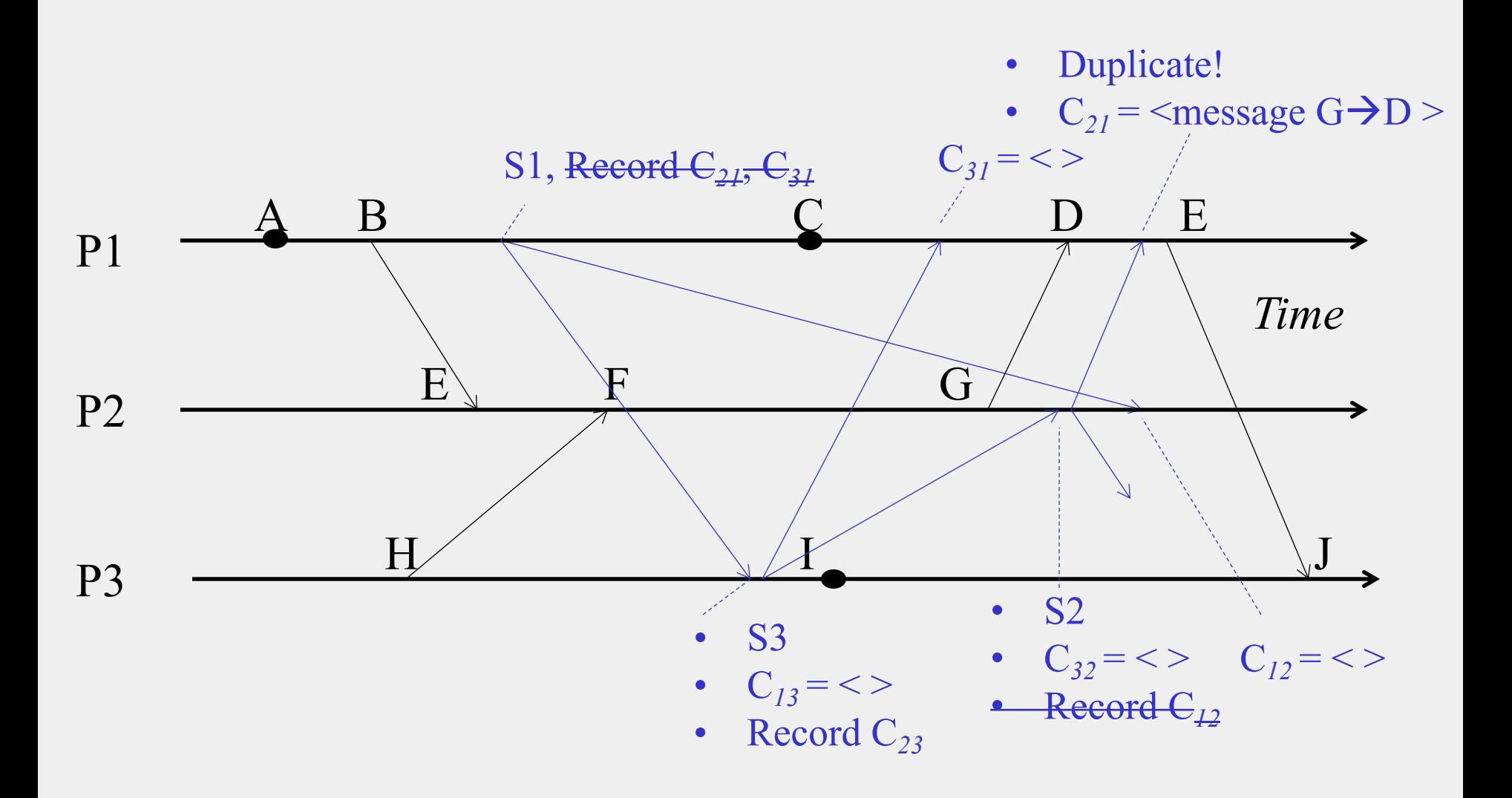

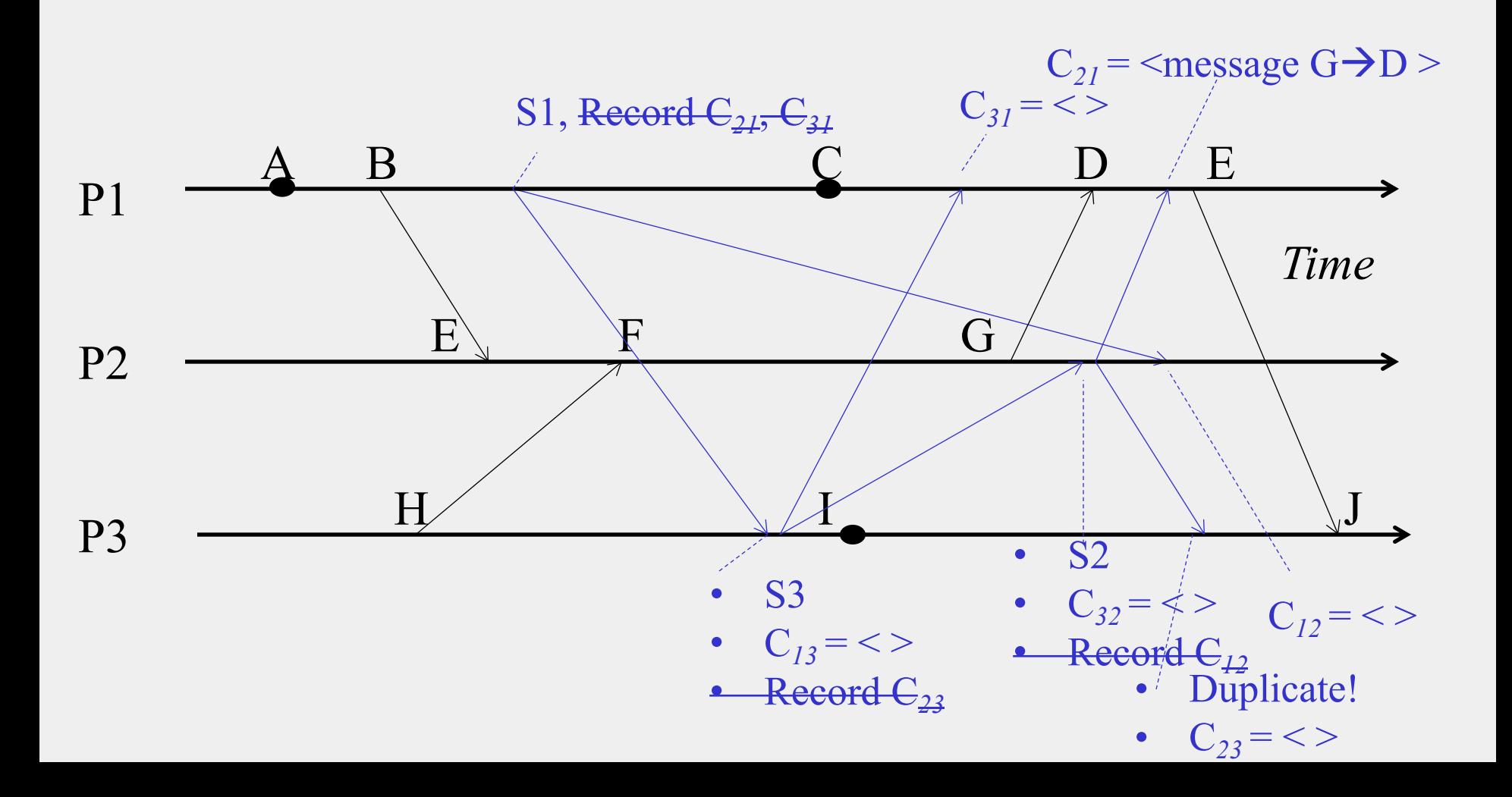

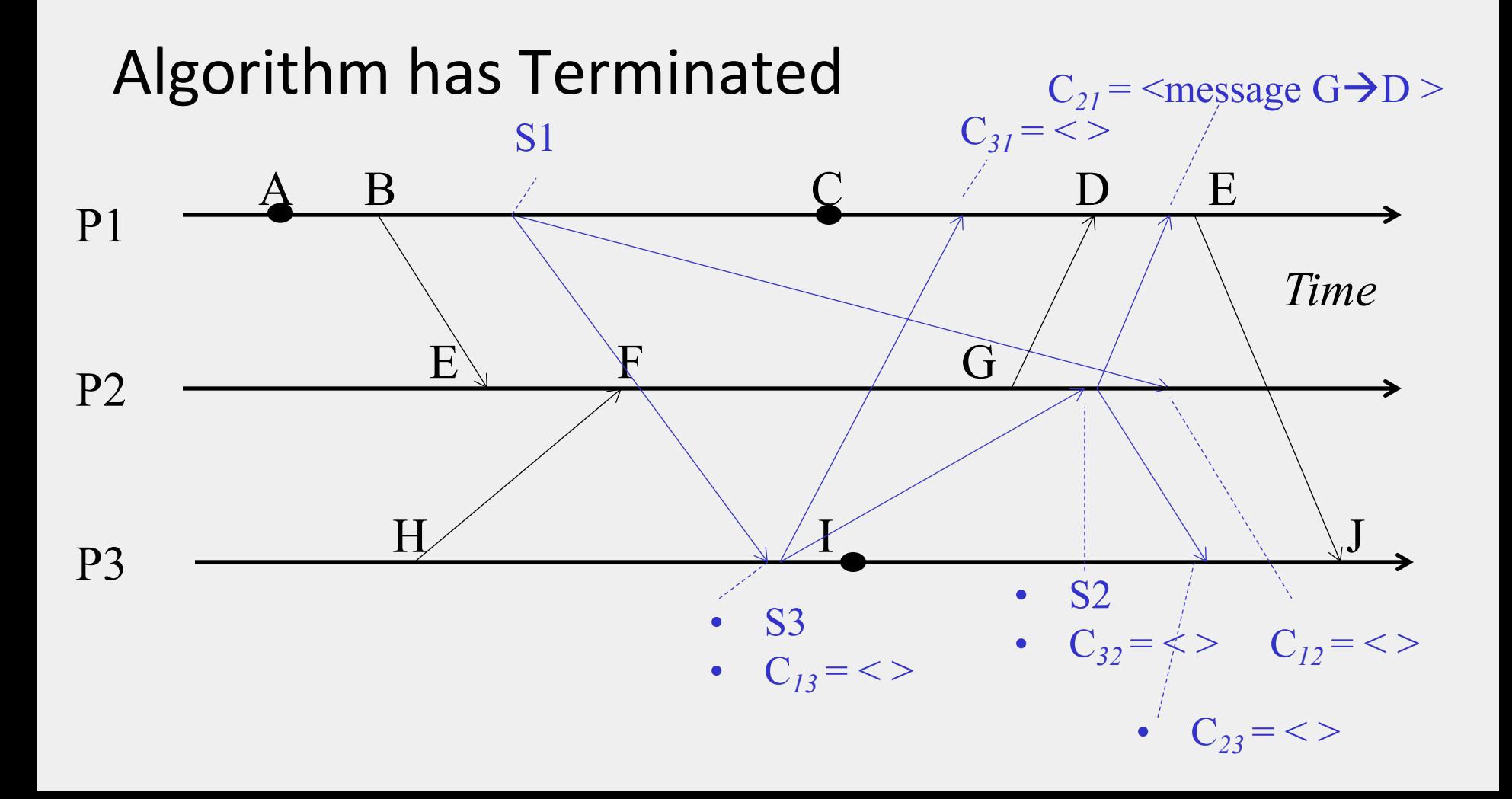

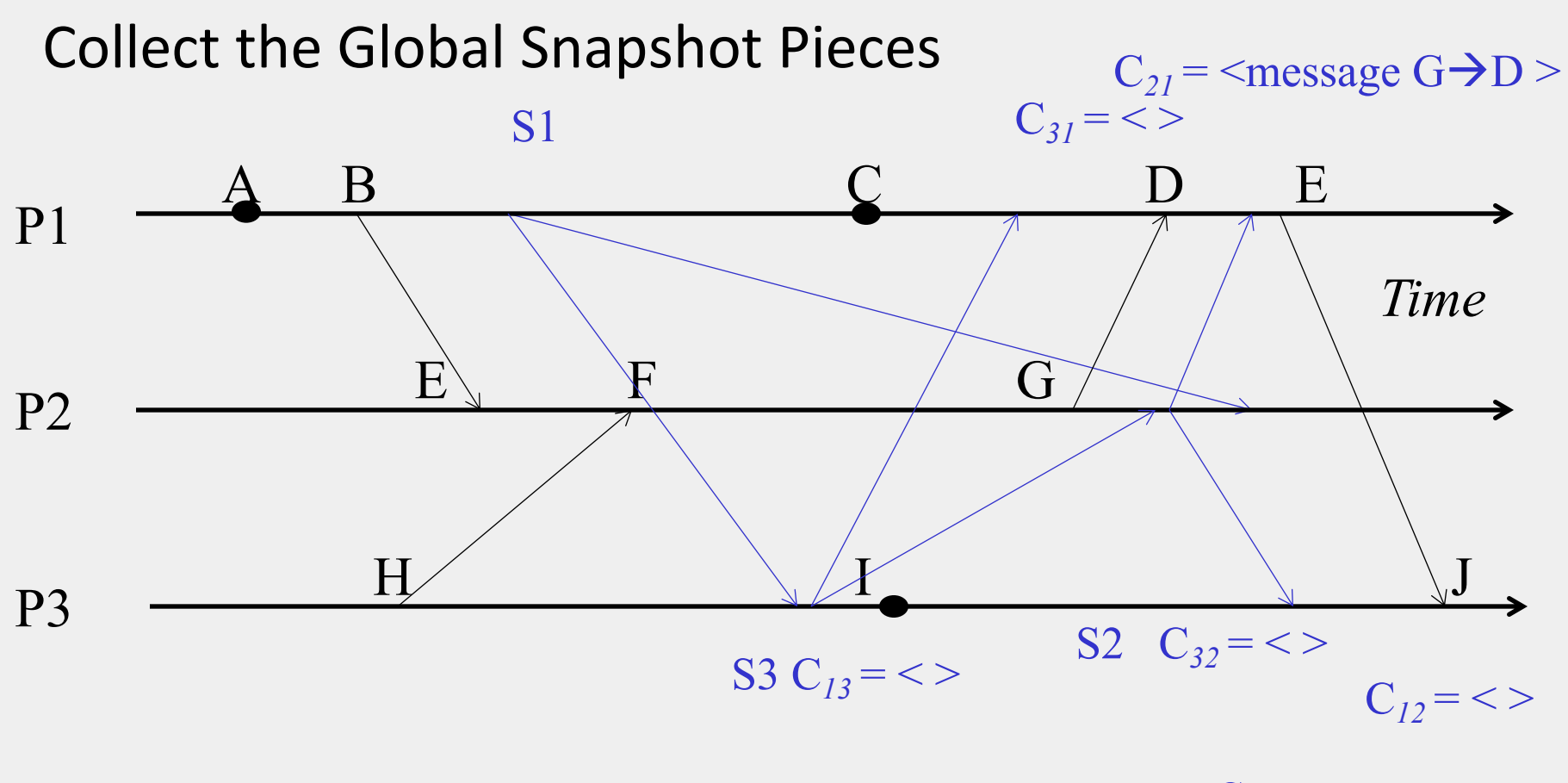

 $C_{23} = \lt$ 

### Next

- **Global Snapshot calculated by Chandy-Lamport algorithm is causally correct**
	- What?

## **Cuts**

- **Cut = time frontier at each process and at each channel**
- **Events at the process/channel that happen before the cut are "in the cut"**
	- And happening after the cut are "out of the cut"

## Consistent Cuts

Consistent Cut: a cut that obeys causality

• A cut C is a consistent cut if and only if:

for (each pair of events e, f in the system)

- Such that event e is in the cut C, and if  $f \rightarrow e$  (f happens-before e)
	- Then: Event f is also in the cut C

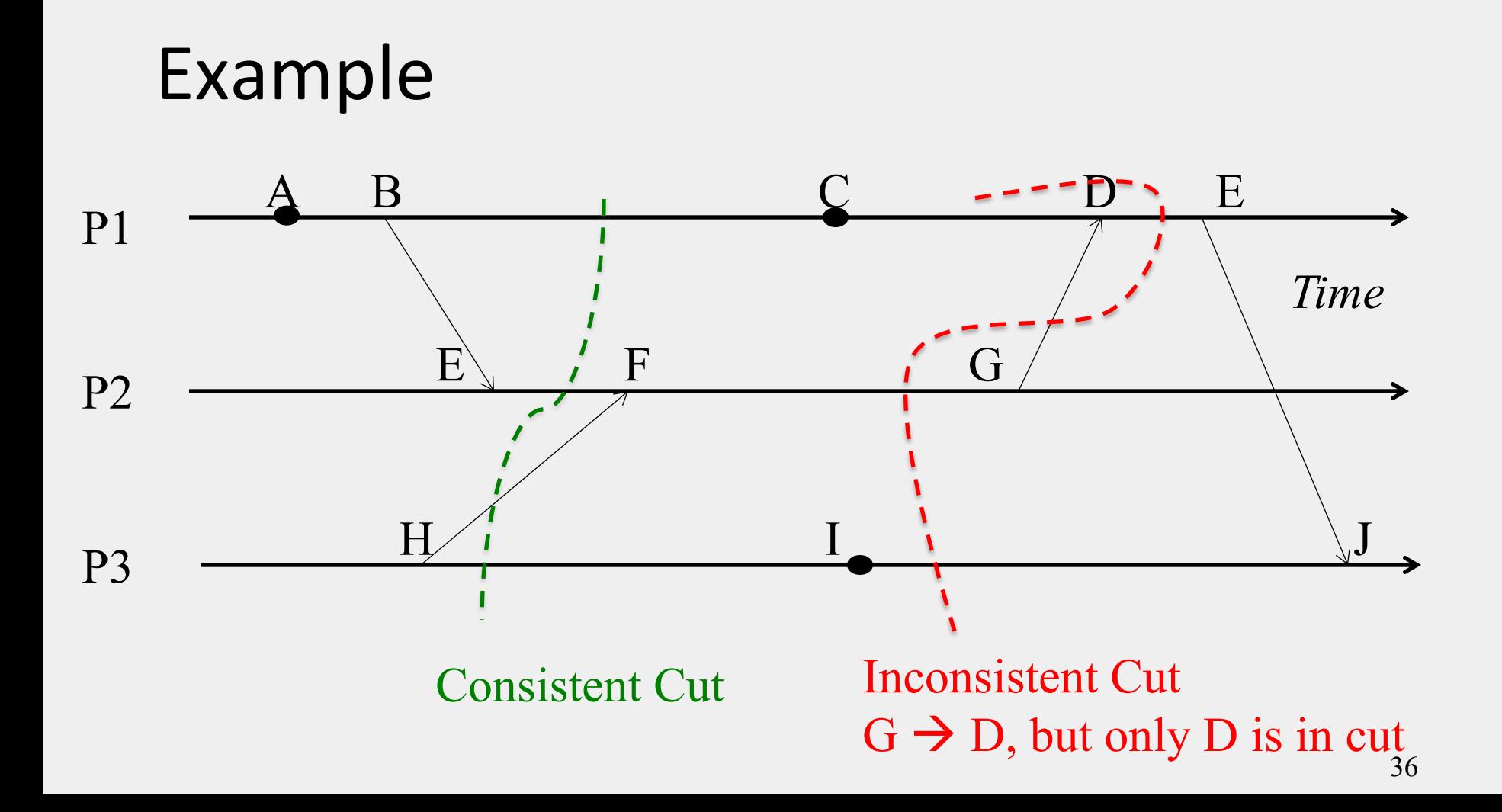

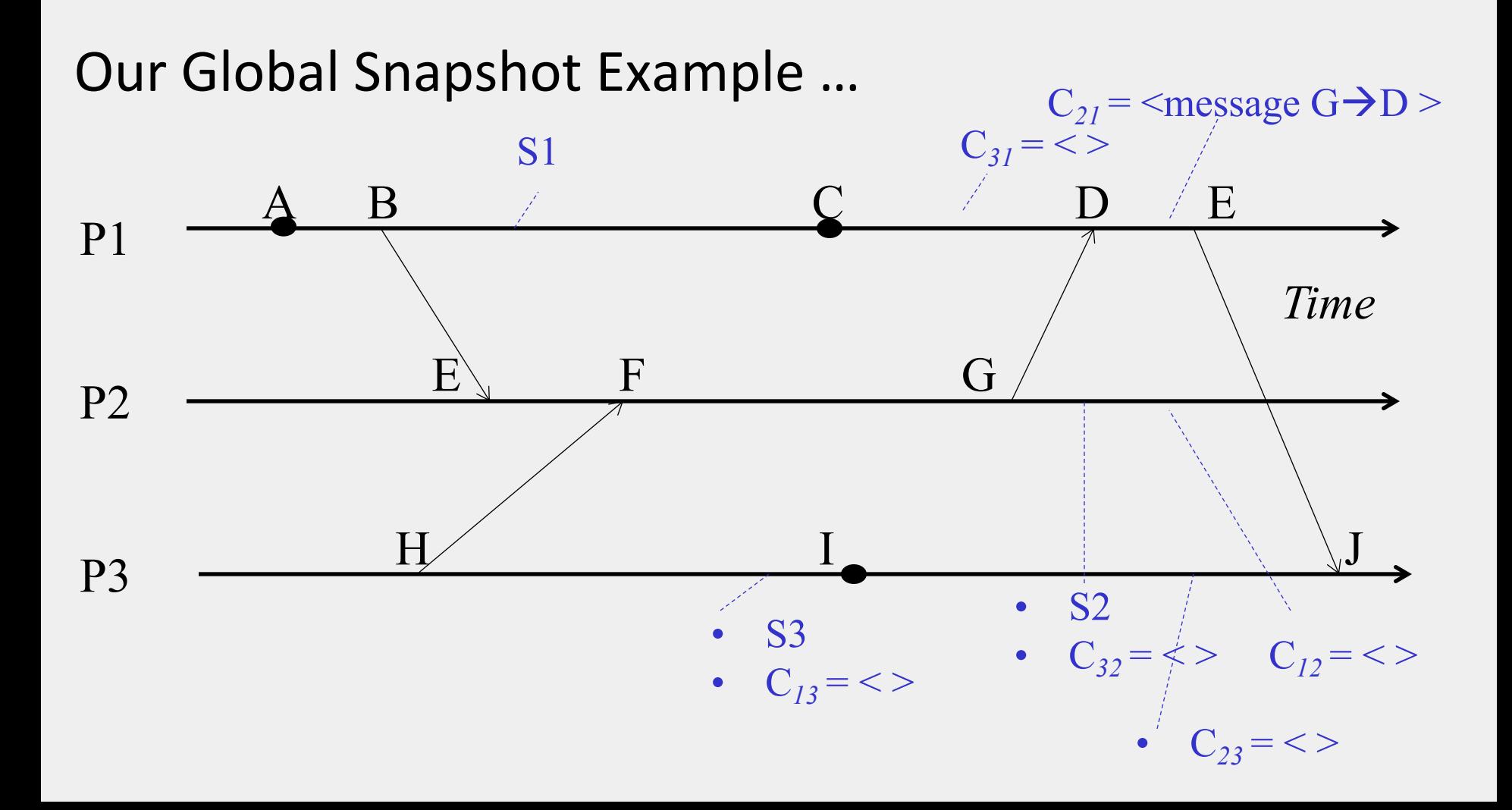

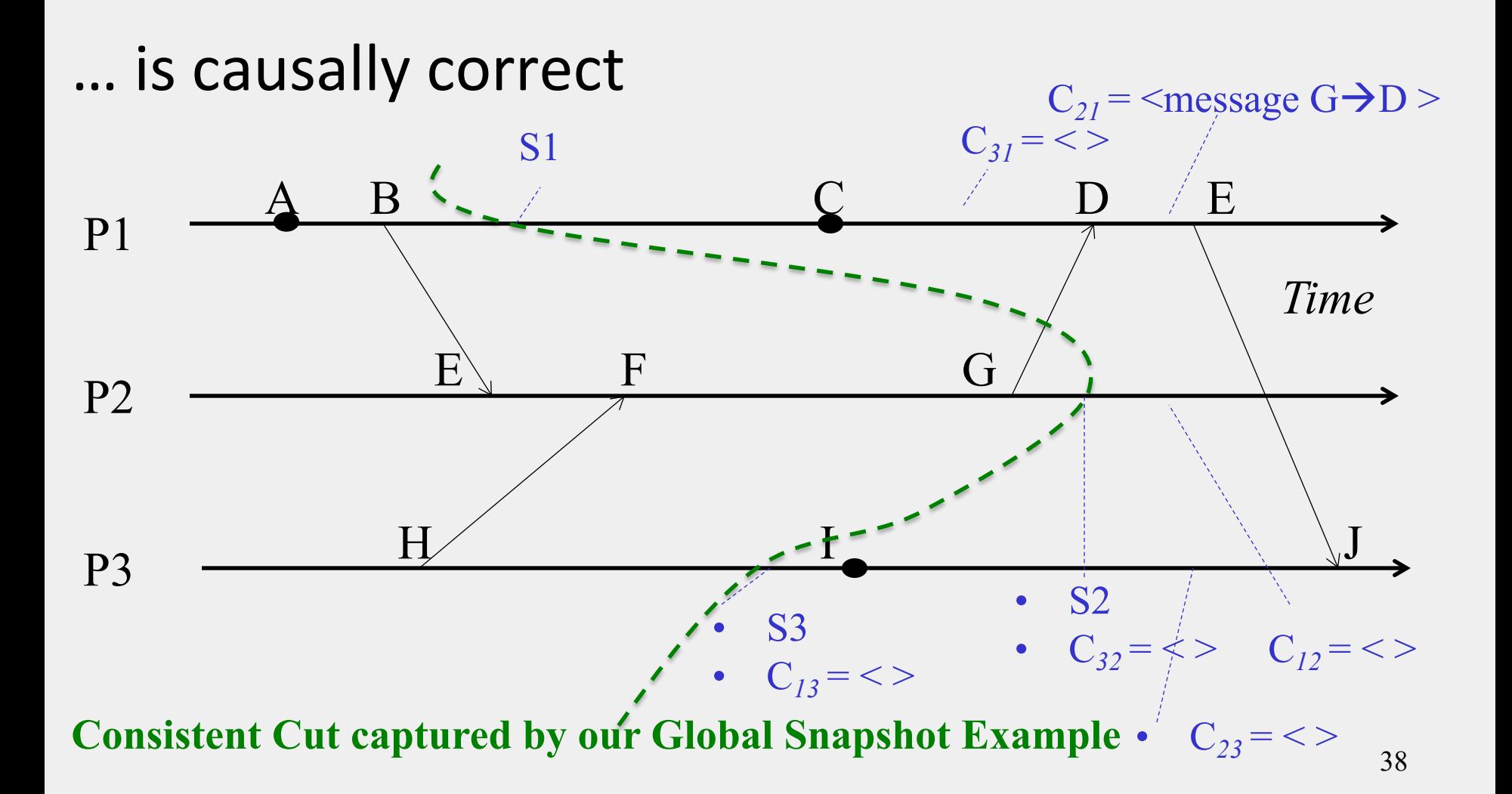

## In fact…

• Any run of the Chandy-Lamport Global Snapshot algorithm creates a consistent cut

### Chandy-Lamport Global Snapshot algorithm creates a consistent cut

#### **Let's quickly look at the proof**

•Let ei and ej be events occurring at P*i* and P*j*, respectively such that

- $e_i \rightarrow e_j$  (e<sub>i</sub> happens before e<sub>j</sub>)
- •The snapshot algorithm ensures that

if  $e_i$  is in the cut then  $e_i$  is also in the cut.

• That is: if  $e_i \rightarrow \langle Pj \rangle$  records its state  $\rangle$ , then

– it must be true that  $e_i \rightarrow \langle P_i \rangle$  records its state.

### Chandy-Lamport Global Snapshot algorithm creates a consistent cut

- **if**  $e_i \rightarrow \langle P \rangle$  **records its state>, then it must be true that**  $e_i \rightarrow \langle \text{P} \rangle$  **<b>records its state**.
	- By contradiction, suppose  $e_i \rightarrow \langle Pj \rangle$  records its state and  $\langle P_i \rangle$  records its state  $\rightarrow e_i$
	- Consider the path of app messages (through other processes) that go from  $e_i \rightarrow e_j$
	- Due to FIFO ordering, markers on each link in above path will precede regular app messages
	- Thus, since  $\langle P_i \rangle$  records its state  $\rightarrow e_i$ , it must be true that P*j* received a marker before ej
	- Thus  $e_i$  is not in the cut => contradiction

### Next

• What is the Chandy-Lamport algorithm used for?

#### "Correctness" in Distributed Systems

- Can be seen in two ways
- Liveness and Safety
- Often confused it's important to distinguish from each other

## Liveness

- **Liveness = guarantee that something good will happen, eventually**
	- $-$  Eventually  $==$  does not imply a time bound, but if you let the system run long enough, then …

## Liveness: Examples

- **Liveness = guarantee that something good will happen, eventually**
	- $\blacksquare$  Eventually = does not imply a time bound, but if you let the system run long enough, then …
- **Examples in Real World**
	- Guarantee that "at least one of the atheletes in the 100m final will win gold" is liveness
	- A criminal will eventually be jailed
- **Examples in a Distributed System**
	- Distributed computation: Guarantee that it will terminate
	- "Completeness" in failure detectors: every failure is eventually detected by some non-faulty process
	- In Consensus: All processes eventually decide on a value 45

## Safety

• Safety = guarantee that something bad will never happen

# Safety: Examples

- **Safety = guarantee that something bad will never happen**
- **Examples in Real World**
	- A peace treaty between two nations provides safety
		- War will never happen
	- An innocent person will never be jailed
- **Examples in a Distributed System** 
	- There is no deadlock in a distributed transaction system
	- No object is orphaned in a distributed object system
	- "Accuracy" in failure detectors
	- In Consensus: No two processes decide on different values 47

## Can't we Guarantee both?

- **Can be difficult to satisfy both liveness and safety in an asynchronous distributed system!**
	- Failure Detector: Completeness (Liveness) and Accuracy (Safety) cannot both be guaranteed by a failure detector in an asynchronous distributed system
	- Consensus: Decisions (Liveness) and correct decisions (Safety) cannot both be guaranteed by any consensus protocol in an asynchronous distributed system
	- Very difficult for legal systems (anywhere in the world) to guarantee that all criminals are jailed (Liveness) and no innocents are jailed (Safety) and the set of the set of the set of the set of the set of the set of the set of the set of the set of the set of the set of the set of the set of the set of the set of the set of the set of the set of the set of

# In the language of Global States

- **Recall that a distributed system moves from one global state to another global state, via causal steps**
- **Liveness w.r.t. a property Pr in a given state S means**
	- S satisfies Pr, or there is some causal path of global states from S to S' where S' satisfies Pr
- **Safety w.r.t. a property Pr in a given state S means** S satisfies Pr, and all global states S' reachable from S also satisfy Pr

## Using Global Snapshot Algorithm

- **Chandy-Lamport algorithm can be used to detect global properties that are stable**
	- $-$  Stable = once true, stays true forever afterwards
- **Stable Liveness examples**
	- Computation has terminated
- **Stable Non-Safety examples**
	- There is a deadlock
	- An object is orphaned (no pointers point to it)
- **All stable global properties can be detected using the Chandy-Lamport algorithm**
	- **Due to its causal correctness** 50

## **Summary**

- The ability to calculate global snapshots in a distributed system is very important
- But don't want to interrupt running distributed application
- Chandy-Lamport algorithm calculates global snapshot
- Obeys causality (creates a consistent cut)
- Can be used to detect stable global properties
- Safety vs. Liveness

### Exercises

- 1. Why does causality suffice for snapshots?
- 2. With perfectly synchronized clocks, why can't we take a perfect snapshot?
- 3. In the Chandy-Lamport algorithm, if a message is received before a process takes its snapshot, is the message send event part of the snapshot? Message receive event?
- 4. Prove that the Chandy-Lamport Algorithm only creates consistent cuts.
- 5. What is the difference between safety and liveness properties? 5

2

## Announcements

- HW2 grades released 10/9 (till 10/16 to submit any regrade requests)
- HW3, MP3 Released. Start now!
- Midterm Solutions released
- Midterm Grading handed back now

## Collect your Midterms

- **After collecting, please leave immediately (make way for others).** Regrades and questions can be asked in TA Office Hours.
- Midterms: 5 piles, by **last name**
- In front of room: last names [A-G] (your right), [H-K] (your left)
- Back of classroom: last names [L-O] (your left as you face out), [P-T] (your right as you face out)
- By the doors: last names  $[U-Z]$  54